# SVT Offline DQM

Alic Spellman (UCSC) Cameron Bravo (SLAC)

## Introduction

- Want simple analysis to do high level DQM of SVT data
- Fill 2D histograms with the ADC values for each channel with the SVTRawTrackerHits Collection
	- Looking at runs 10648 and 10710 in this presentation
- Calculate RMS of sample 0 per channel
	- Compare Hybrid RMS for each channel # over different runs
	- Use RMS values to define a channel as "dead"
	- Determine HV status (HV off will have higher RMS on average)
- Summarize the percentage of operational channels for each hybrid, and ultimately use this to determine run quality

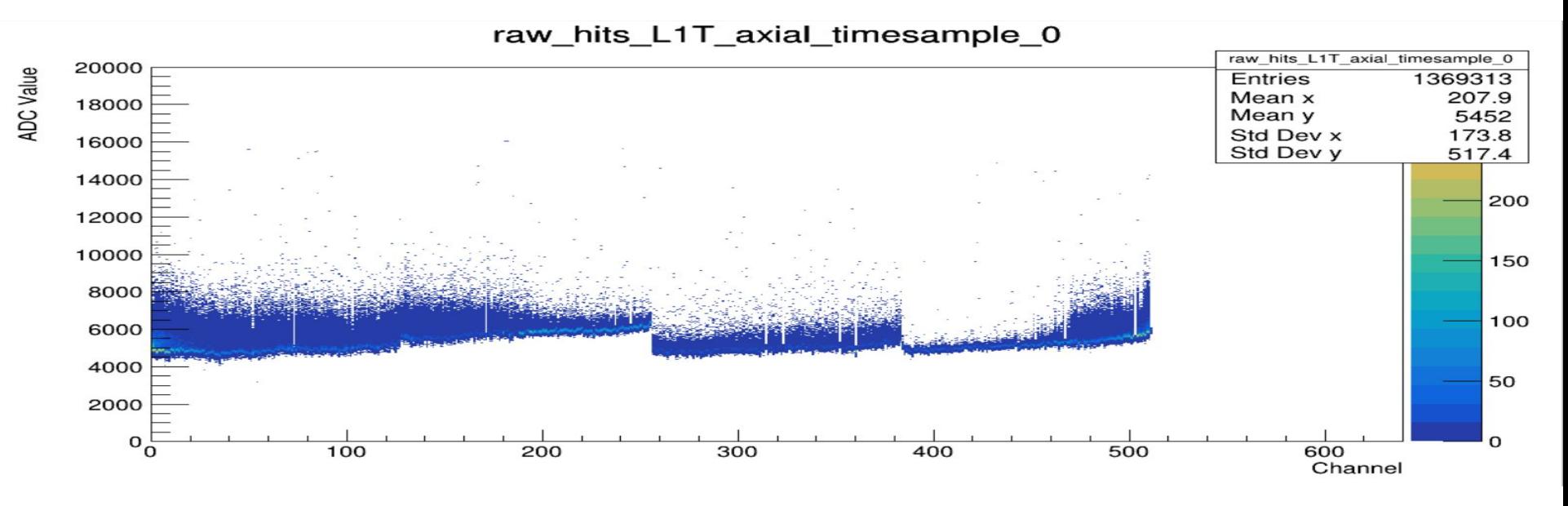

- Each channel on a hybrid is one x-axis bin
- Each hybrid has 6 of these, one for each time sample (0-5).
- This analysis only uses Time Sample 0, the ADC values of the channel before the trigger.
- The baseline has not been subtracted from these ADC values.

## Determining RMS

- For every Hybrid, the Y Projection of each bin (channel number) is extracted to determine the RMS of the ADC distribution
- A low value of RMS is indicative of a "dead" channel"
	- The definition of "low" that encompasses all dead channels, and no live ones, is not yet defined. This brief analysis defines any RMS of <= 150 to be a dead channel
- A high value of RMS across a hybrid indicates the HV was off

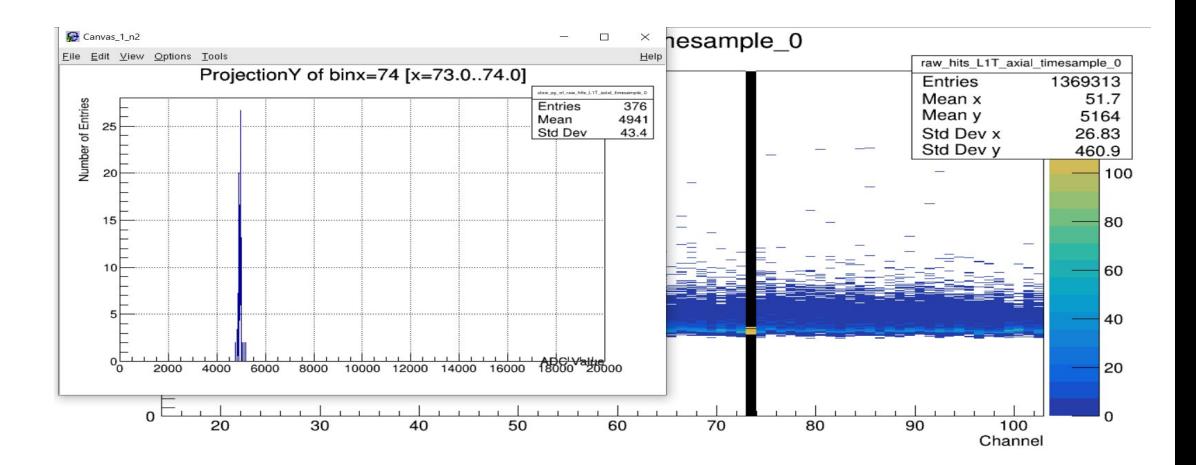

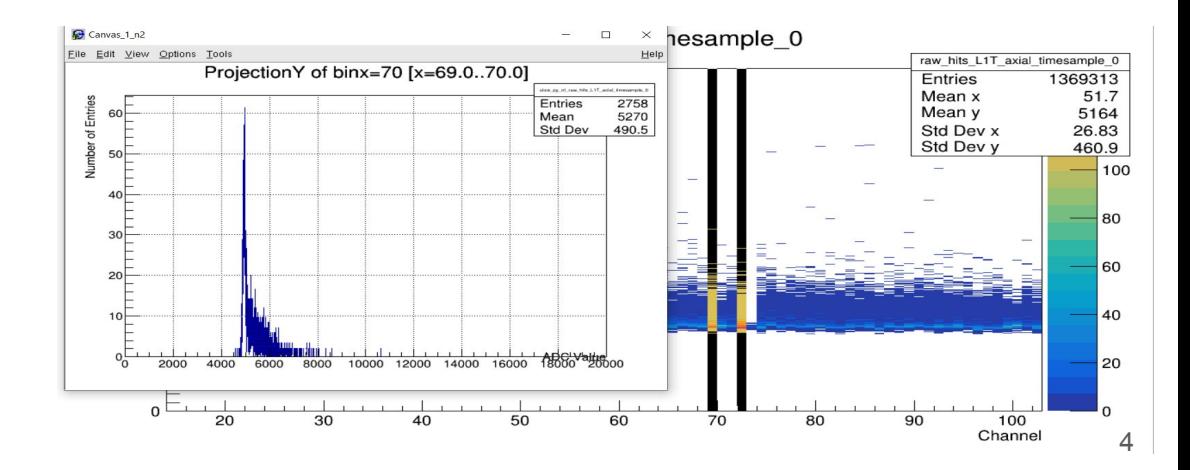

#### Comparison of L0T Axial in runs 10648 and 10710

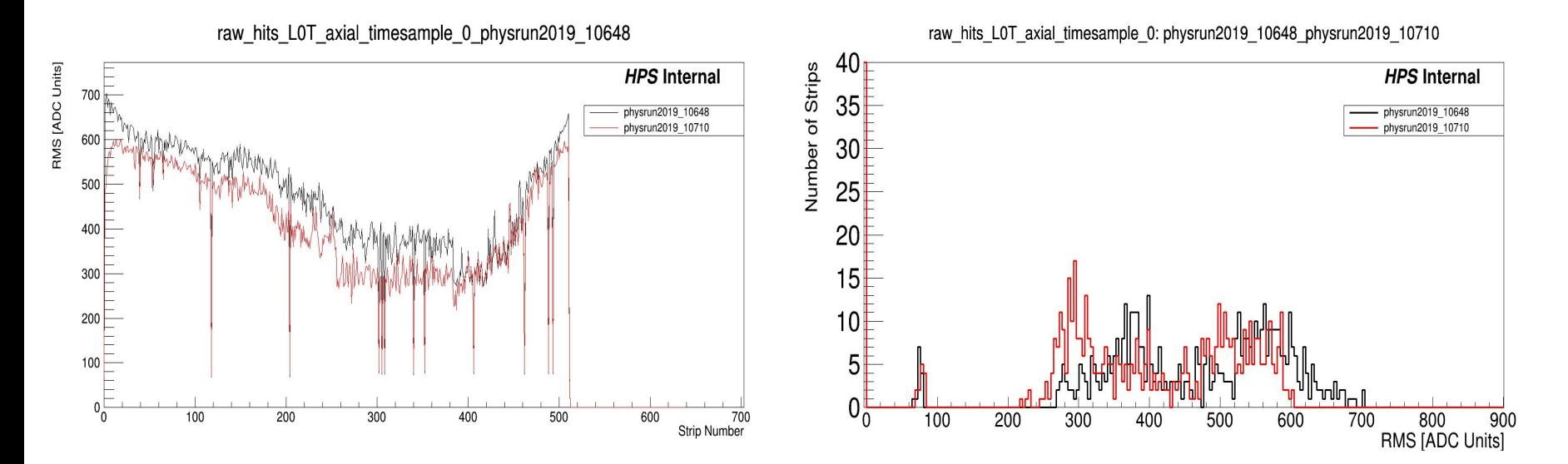

In this case it is clear how to select dead channels

#### Comparison of L1T Axial in runs 10648 and 10710

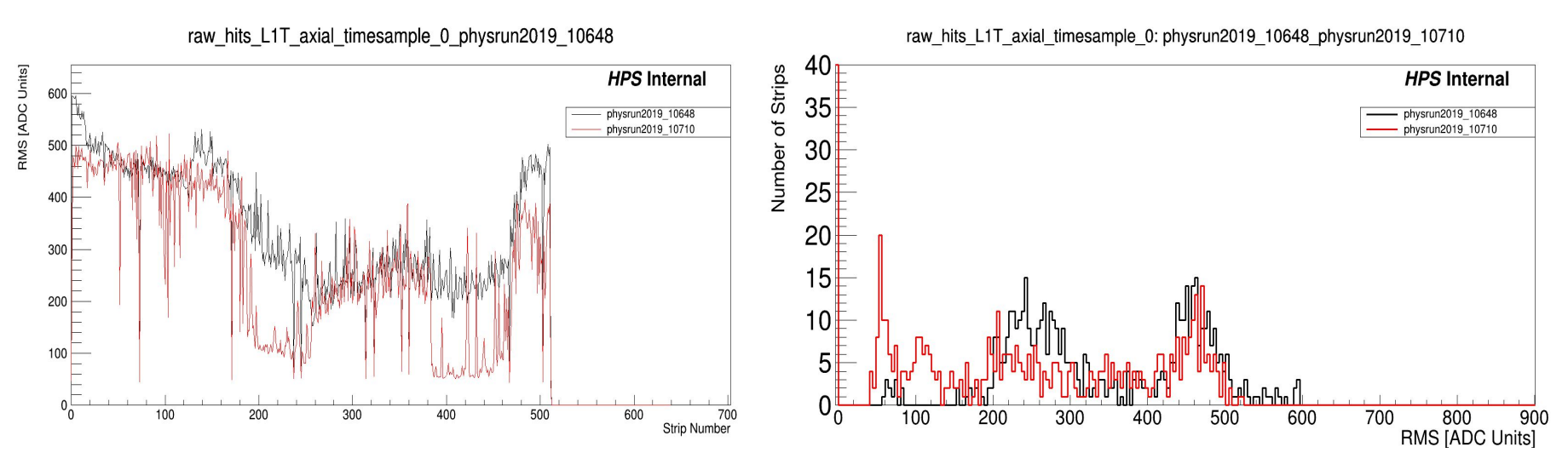

In this case, not so obvious how to define "dead" channel, in run 10710

Is it worth immediately investigating this case more? (Only in  $\sim$  last week of data)

### System Summary

- This summary is a quick way to find potential issues that need a more careful look
- Here we see the summary for before and after the "straight through incident"

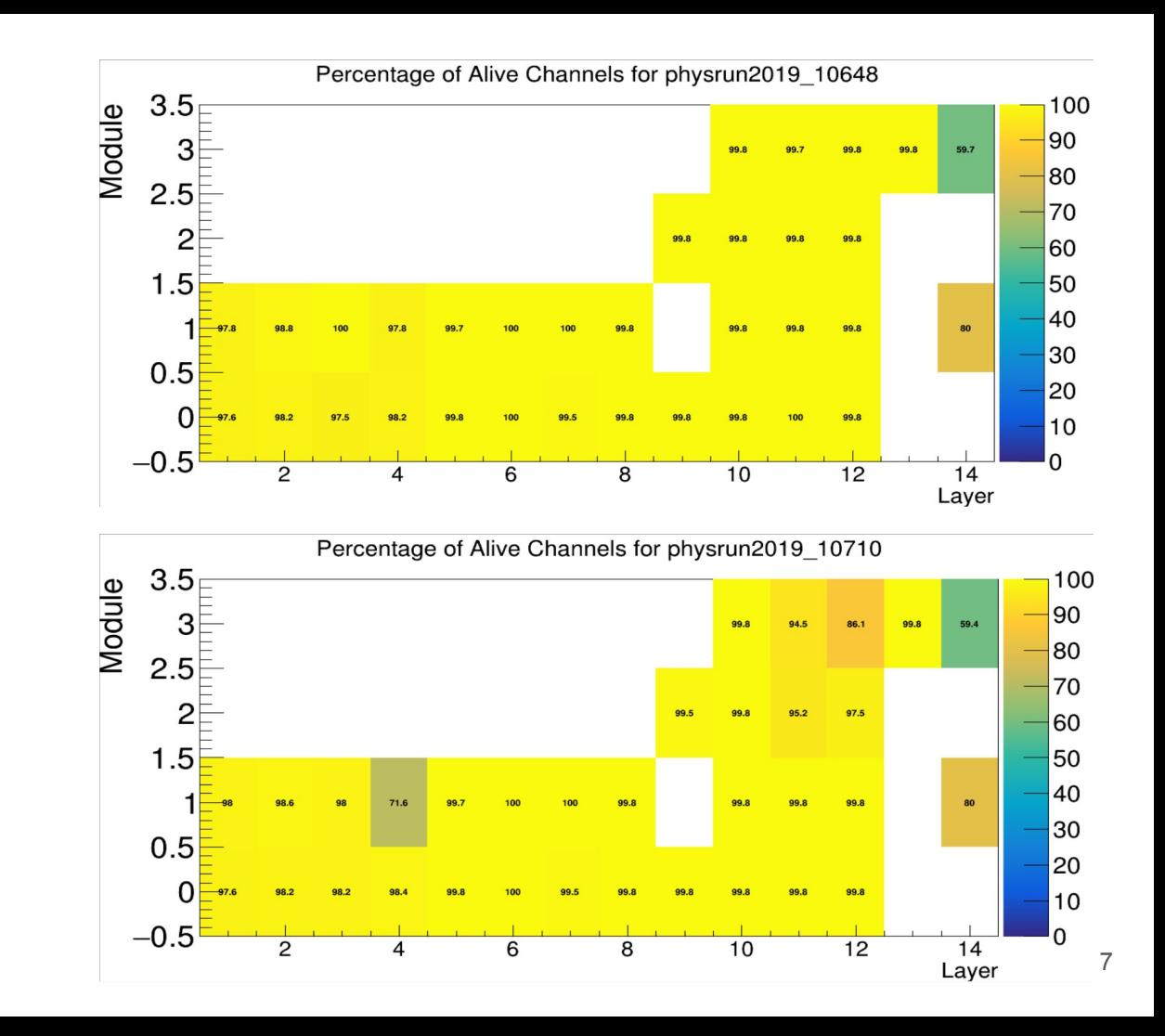

#### Comparison of L5B Axial in runs 10648 and 10710

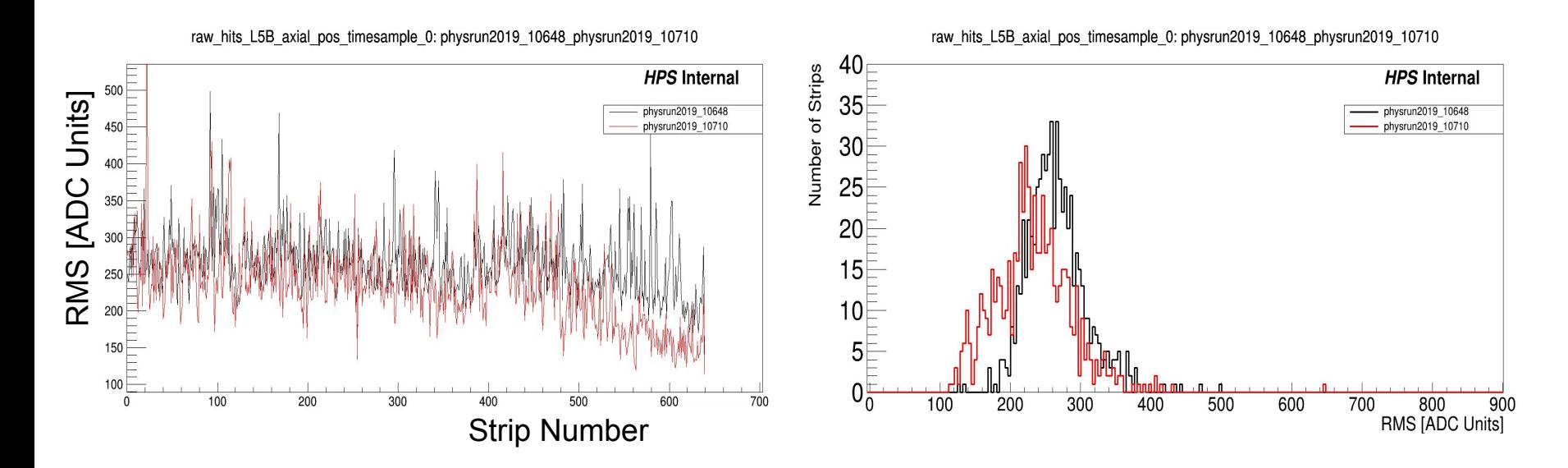

In this case, there are channels below the RMS 150 ADC unit threhsold that do not appear to actually be "dead", maybe 100 would be better?

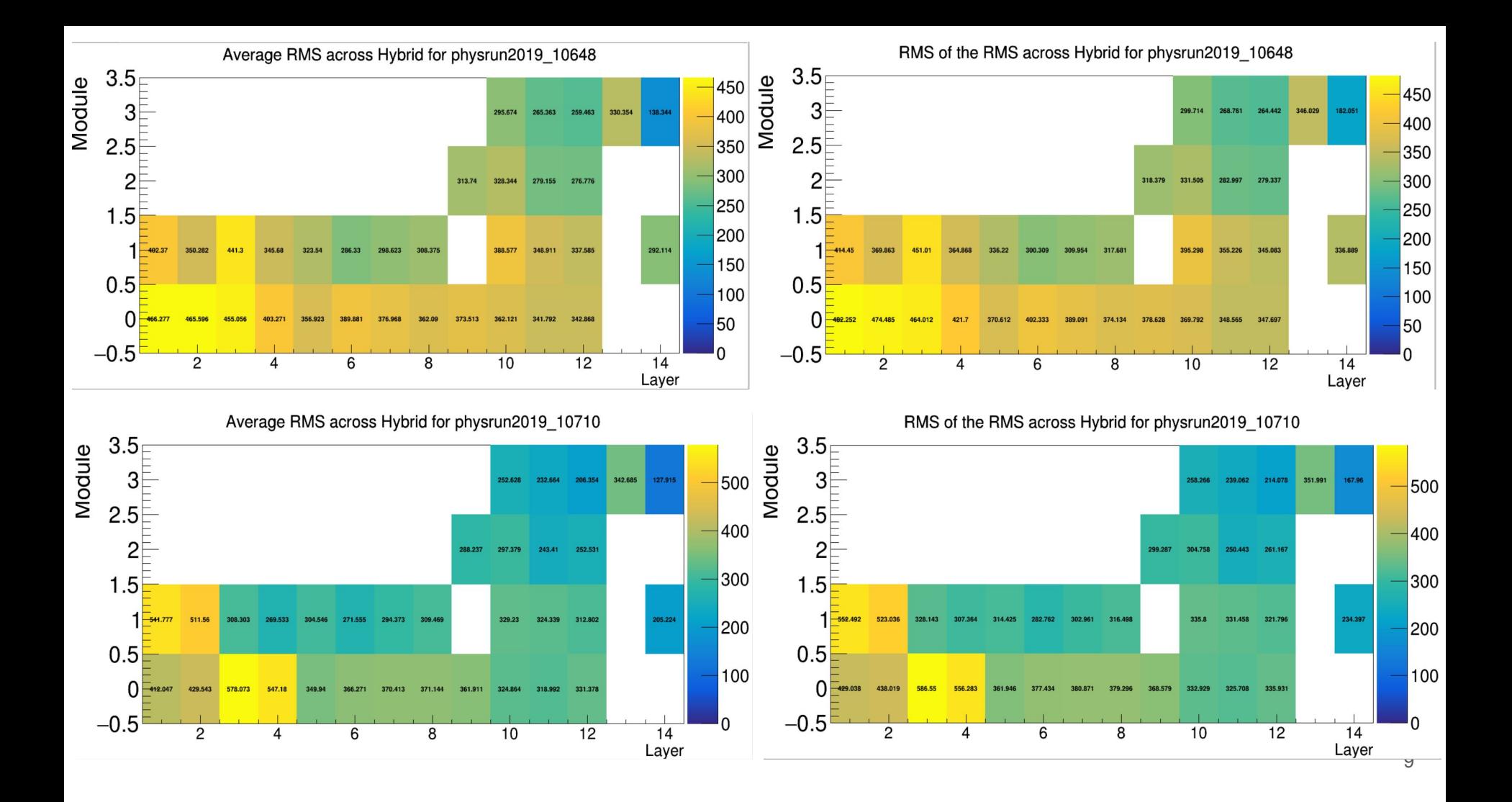

## What's Next?

- Calculate offline baselines
	- Should finish this before "crawling" the data
- Run on more runs
- Compare dead channels to QA data
- Look through results for each run
	- Look through runs with any possibility of containing usable physics data
	- Update run quality spreadsheet
	- Start by looking at file close to beginning and end of each run
	- If end of run sees issues not seen at beginning, determine file # where issue begins
- Learn how to dump SVT position from MYA
- Decide on categorization strategy and build list of "golden" runs
- Longer term, look at pulse shapes and measure S/N and time resolution